## [Computer](http://new.inmanuals.com/get.php?q=Computer Error Codes Pdf) Error Codes Pdf [>>>CLICK](http://new.inmanuals.com/get.php?q=Computer Error Codes Pdf) HERE<<<

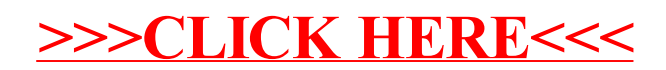